## ACCES A L'ESPACE DIRECTEUR SUR LE SITE IA 64 (mars 2011)

## **Un nouvel espace sécurisé est disponible sur le site IA64.**

**Pour y accéder, il faut depuis la page d'accueil, se rendre sur l'espace « Les Circonscription »**

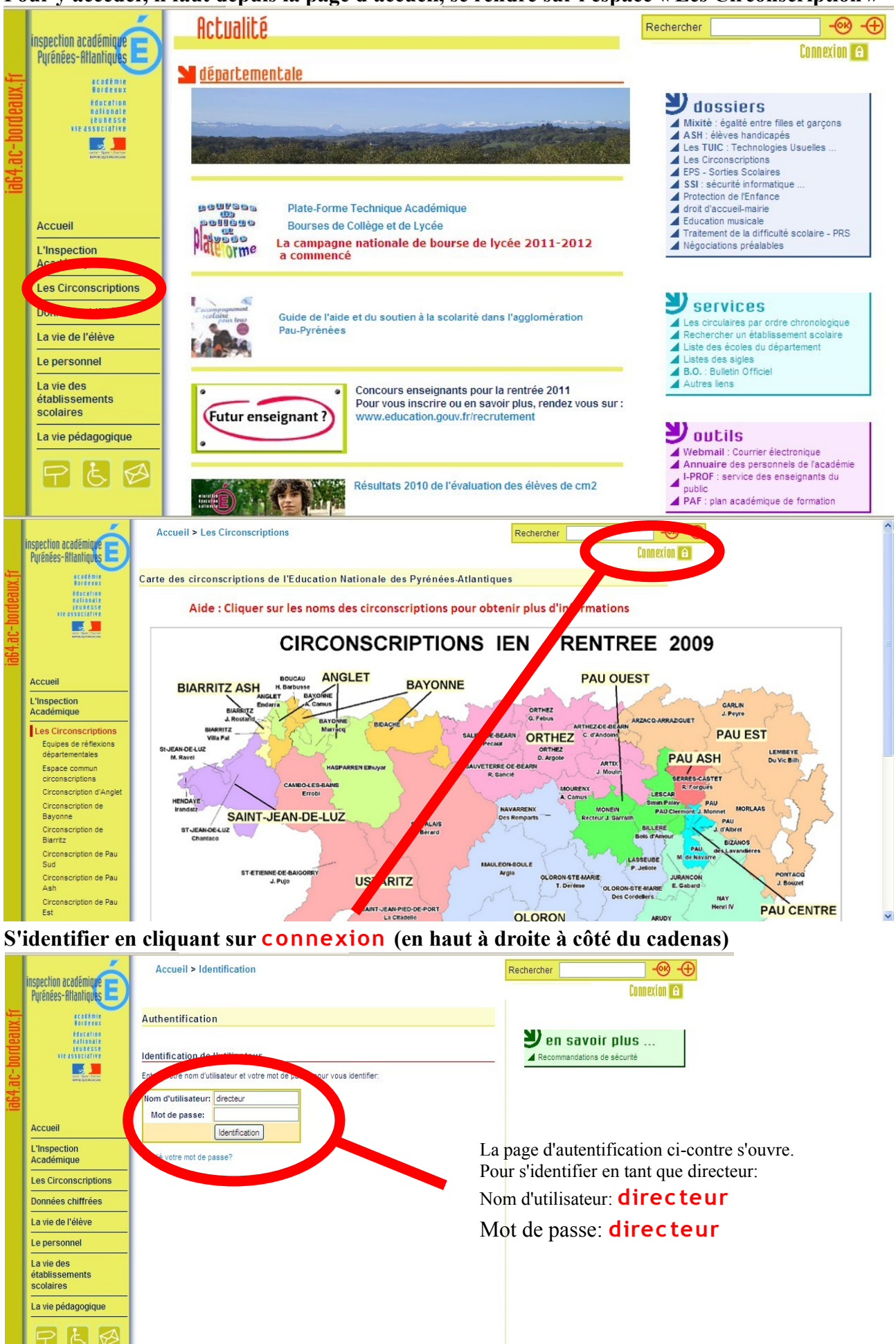

Sur le menu de gauche, dans la rubrique Les circonscriptions apparaît une nouvelle ligne: Directeurs ecoles

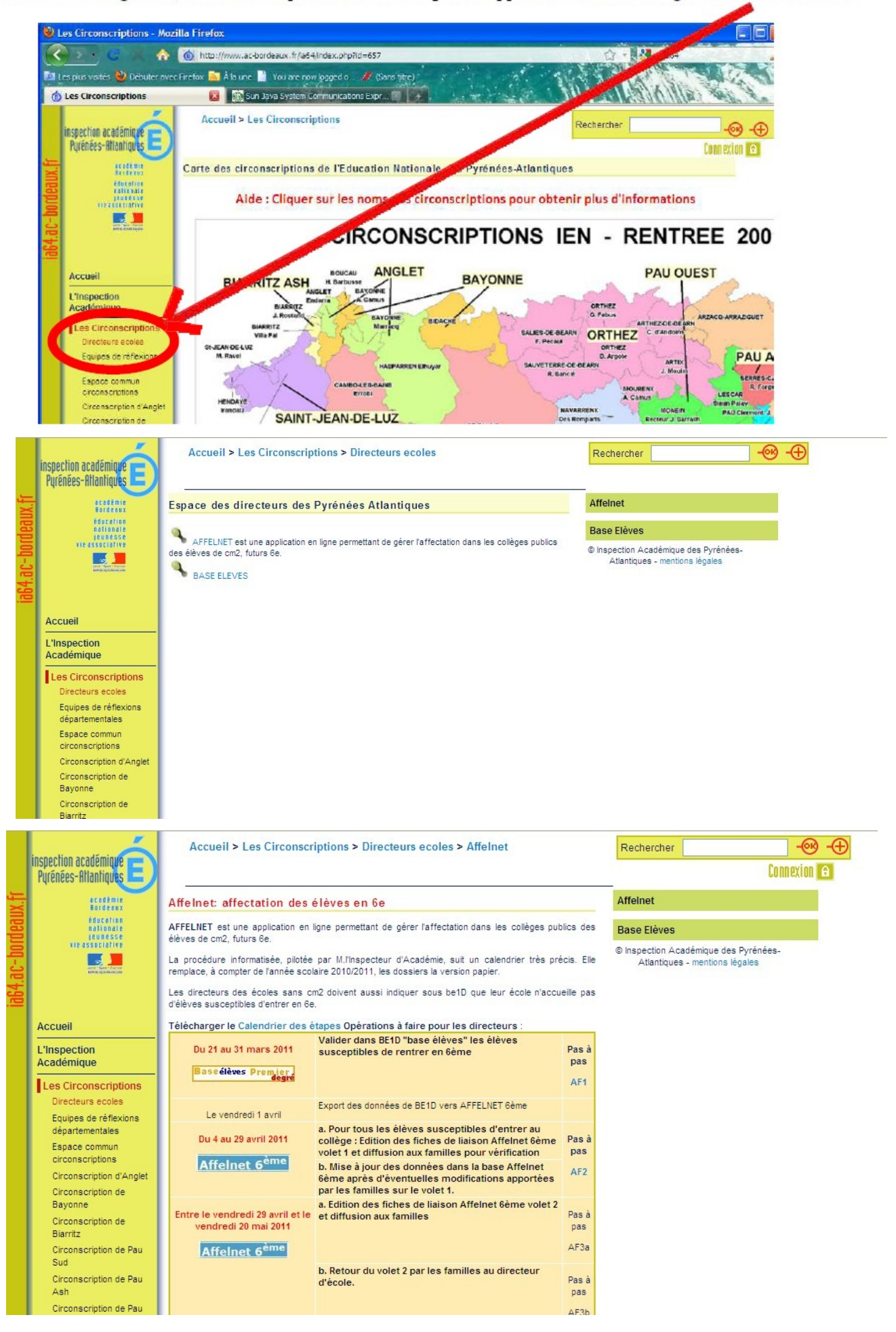